# ОПИСАНИЕ ТИПА СРЕДСТВА ИЗМЕРЕНИЙ

# Модули для измерения вибрации Х20СМ4810

#### **Назначение средства измерений**

Модули для измерения вибрации Х20СМ4810 (далее модули) предназначены для измерения виброускорения и виброскорости.

#### **Описание средства измерений**

Модуль представляет собой четырехканальный аналого-цифровой преобразователь, осуществляющий анализ и мониторинг вибрационных процессов. Модуль осуществляет однократное интегрирование, спектральный анализ на основе быстрого преобразования Фурье (БПФ) и позволяет определять следующие параметры:

- наибольшую абсолютную величину, пик-фактор и отношение опорных значений (например, пикового значения) к текущим измеренным значениям высокочастотных составляющих входного сигнала;

- пиковое значение, пик-фактор, асимметрию, островершинность и отношение опорных значений (например, пикового значения) к текущим измеренным значениям входного сигнала;

- среднеквадратическое значение (СКЗ) входного сигнала и огибающую виброускорения и виброскорости.

Принцип действия модуля основан на измерении и обработке электрических сигналов, поступающих от первичных преобразователей, и передаче этой информации на контроллер.

Модуль имеет четыре канала для подключения преобразователей. В качестве первичных преобразователей используются пьезоэлектрические акселерометры.

Модуль используется в конфигурации, в состав которой входят другие модули ввода/вывода системы Х20 и главный ЦПУ.

Внешний вид модуля для измерения вибрации Х20СМ4810 приведен на рисунке 1.

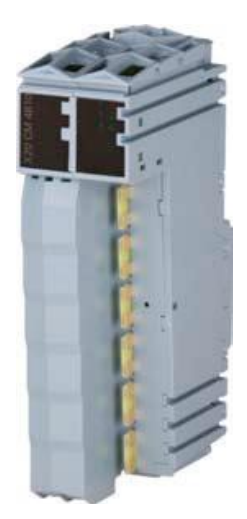

Рисунок 1- Внешний вид модуля для измерения вибрации Х20СМ4810

#### **Программное обеспечение**

B&R Automation Studio представляет собой фирменное программное обеспечение, предназначенное для предварительной настройки параметров модуля.

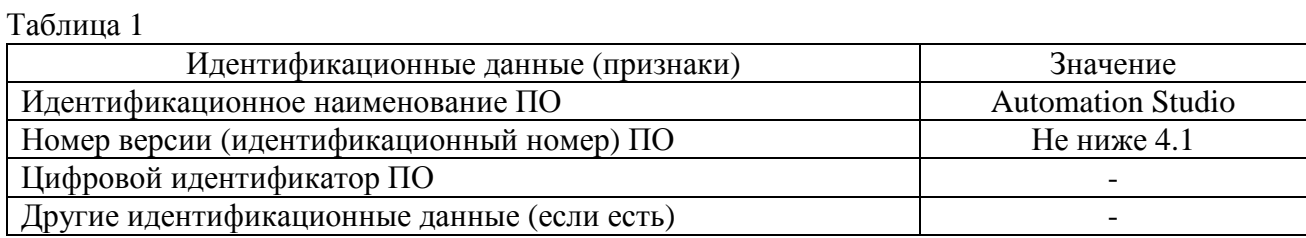

Защита программы от преднамеренного воздействия обеспечивается тем, что пользователь не имеет возможности изменять команды программы, обеспечивающие управление работой модуля и процессом измерений.

Защита программы от непреднамеренных воздействий обеспечивается функциями резервного копирования.

Защита программного обеспечения от непреднамеренных и преднамеренных изменений соответствует по Р 50.2.077-2014 уровню защиты «высокий».

# **Метрологические и технические характеристики**

Таблица 2

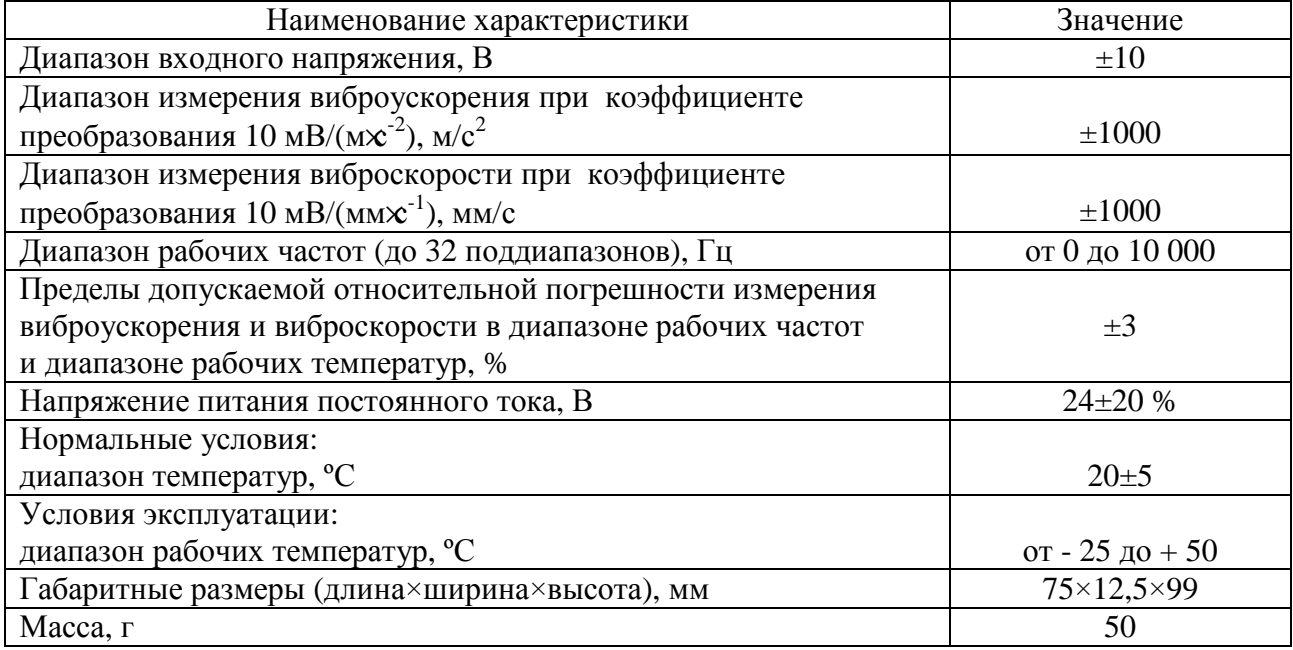

Примечание - метрологические характеристики модуля приведены без учета первичных преобразователей.

#### **Знак утверждения типа**

наносится на корпус модуля методом наклейки и на титульный лист руководства по эксплуатации методом печати.

#### **Комплектность средства измерений**

Таблица 3

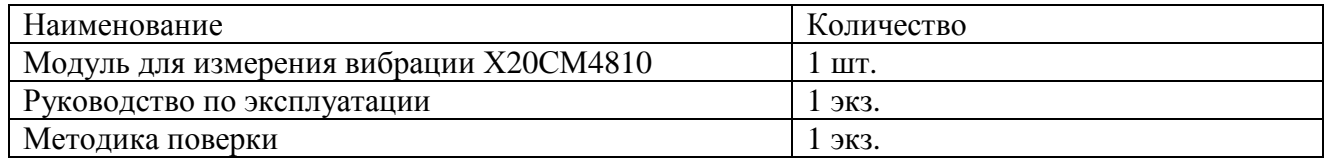

# **Поверка**

осуществляется по документу МП 59717-15 «Модули для измерения вибрации Х20СМ4810. Методика поверки», утвержденному ФГУП «ВНИИМС» 24 ноября 2014 года.

Основные средства поверки: генератор сигналов сложной формы со сверхнизким уровнем искажений DS 360 (Госреестр СИ № 45344-10); мультиметр Agilent 34410А (Госреестр СИ № 33921-07).

Допускается применение аналогичных средств поверки, обеспечивающих определение метрологических характеристик поверяемых СИ с требуемой точностью.

## **Сведения о методиках (методах) измерений**

приведены в эксплуатационном документе.

# **Нормативные и технические документы, устанавливающие требования к модулям для измерения вибрации Х20СМ4810**

Техническая документация фирмы «Bernecker + Rainer Industrie-Elektronik Ges.m.b.H», Австрия.

# **Изготовитель**

B&R Industrial Automation GmbH, Австрия Адрес: B&R Strasse 1, 5142 Eggelsberg, Austria Тел.: +43 (0)7748/6586-0 Факс: +43 (0)7748/6586-26 Е-mail: [office@br-automation.com](mailto:office@br-automation.com)

# **Заявитель**

Общество с ограниченной ответственностью «Б+Р Промышленная Автоматизация» (ООО **«**Б+Р Промышленная Автоматизация»)

Адрес: 119454, г. Москва, проспект Вернадского, д.78, строение 6, цокольный этаж Тел.: +7 495 657 9501, +7 495 657 9502 E-mail: [office.ru@br-automation.com](mailto:office.ru@br-automation.com) Web-сайт:<http://www.br-automation.com.ru>

#### **Испытательный центр**

Федеральное государственное унитарное предприятие «Всероссийский научноисследовательский институт метрологической службы» (ФГУП «ВНИИМС»)

Адрес: 119361, г. Москва, ул. Озерная, д.46

Тел./факс: (495)437-55-77 / 437-56-66

E-mail: [office@vniims.ru](mailto:office@vniims.ru)

Web-сайт: [www.vniims.ru](http://www.vniims.ru)

Аттестат аккредитации ФГУП «ВНИИМС» по проведению испытаний средств измерений в целях утверждения типа № 30004-13 от 26.07.2013 г.

Заместитель Руководителя Федерального агентства по техническому регулированию и метрологии С.С. Голубев

М.п.  $\ll \gg$  2018 г.